Tel.: (56-2) 696 8448 Fax: (56-2) 689 4171 Casilla 228-3 Santiago CHILE

# **TUTORIAL 4 Visual MODFLOW y MODPATH PERIMETROS DE PROTECCION DE POZOS**

## **Objetivos**

Determinar perímetros de protección de pozos, en régimen permanente, utilizando el módulo MODPATH.

## **Metodología**

- Construir una grilla de 3,000 metros de largo por 1,550 de ancho, con 60 columnas y 31 filas. Considere un estrato de 50 m de espesor.
- Utilizar una condición de carga o cabeza constante en el costado izquierdo (H = 45 m) y en el costado derecho del modelo  $(H = 43.5$  m). Los costados superior e inferior no tienen condición de borde, lo que indica la existencia de una línea de flujo. Considere un tiempo máximo de un día (aunque la simulación es en régimen permanente).
- Asignar propiedades hidráulicas constantes en toda la malla:

Conductividad Hidráulica, K = 0.0005 m/s Coefieciente de almacenamiento,  $S_v = 0.15$  (Consideren  $S_s = 0$ ) Porosidad efectiva,  $n_e = 0.08$  (igual a la porosidad total)

• Asignar un pozo de bombeo con las coordenadas (ubicación) y caudal de bombeo indicados en la Tabla 1. Tiempo de simulación 1 día (aunque la simulación es en régimen estacionario). Cribas ubicadas entre el fondo y el terreno (de 0 a 50 m).

| Pozo | Coordenada X | Coordenada Y | Caudal      |
|------|--------------|--------------|-------------|
|      | (m)          | (m)          | $(m^3/dia)$ |
|      | 2425         | 75           | -600        |

**Tabla 1 Ubicación y Caudal de Pozo de Bombeo** 

• Colocar un círculo de partículas, de radio 30 m, alrededor del pozo. Para esto debe realizar los siguientes pasos:

- Ir a Particles  $\rightarrow$  Add  $\rightarrow$  Add Circle

- Ubicar el círculo alrededor del pozo. Para esto pinchar en el centro del pozo y arrastrar hacia fuera.

- Volver a hacer clic y aparecerá el siguiente cuadro, colocar 30 m de radio y en Backward.

Tel.: (56-2) 696 8448 Fax: (56-2) 689 4171 Casilla 228-3 Santiago CHILE

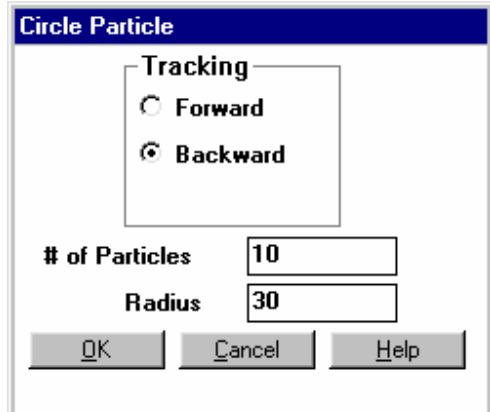

- Luego correr el modelo en régimen permanente y marcando los módulos MODPATH y MODFLOW.
- Para poder ver la trayectorias, en *output* seleccionar *Pathlines*.
- Para cambiar la forma de ver las líneas en *options* es posible indicar la posición de las marcas en función de los días (Time markers), como también el dibujar las líneas hasta un tiempo de viaje determinado (Pathline type).
- A modo de ejemplo, en la Figura 1, se muestra un perímetro de 2,000 días de viaje y con marcas cada 500 días.

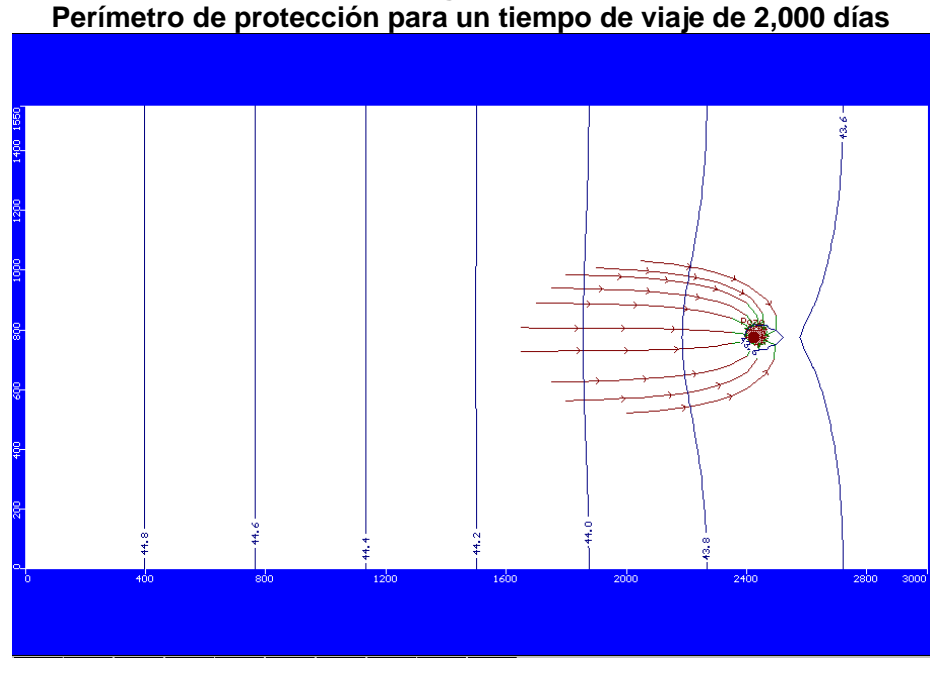

**Figura 1** 

CI66J MODELACION DE AGUAS SUBTERRANEAS SEMESTRE OTOÑO 2007 CARLOS ESPINOZA C. UNIVERSIDAD DE CHILE

Tel.: (56-2) 696 8448 Fax: (56-2) 689 4171

Casilla 228-3 Santiago CHILE

- Para comparar que es lo que sucede cuando existen más pozos cercanos, se propone repetir el procedimiento anterior pero colocando en primera instancia 3 pozos en paralelo y posteriormente 3 pozos en serie. En cada caso verificar la ubicación de partículas.
- Las coordenadas (ubicación) y caudales de bombeo, para cada uno de los pozos en las distintas configuraciones se indican en la Tabla 2.

| Configuración | Pozo | Coordenada X<br>(m) | <b>Coordenada Y</b><br>(m) | <b>Caudal</b><br>$(m^3/dia)$ |
|---------------|------|---------------------|----------------------------|------------------------------|
| Paralelo      |      | 2425                | 375                        | $-200$                       |
|               |      | 2425                | 775                        | $-200$                       |
|               |      | 2425                | 1175                       | $-200$                       |
| Serie         |      | 2425                | 775                        | $-200$                       |
|               |      | 2025                | 775                        | $-200$                       |
|               | າ    | 1625                | 775                        | $-200$                       |

**Tabla 2 Ubicación y Caudales en Pozos de Bombeo** 

• Los resultados obtenidos se muestran en las Figura 2 y 3.

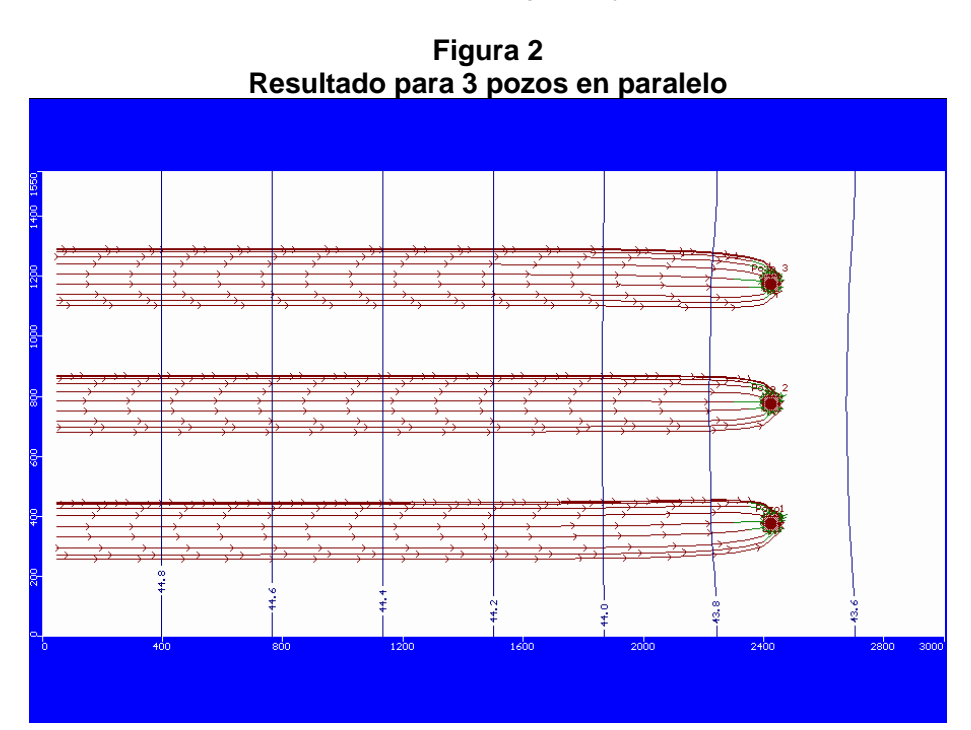

CI66J MODELACION DE AGUAS SUBTERRANEAS<br>SEMESTRE OTOÑO 2007<br>CARLOS ESPINOZA C.<br>UNIVERSIDAD DE CHILE

Tel.: (56-2) 696 8448 Fax: (56-2) 689 4171 Casilla 228-3 Santiago CHILE

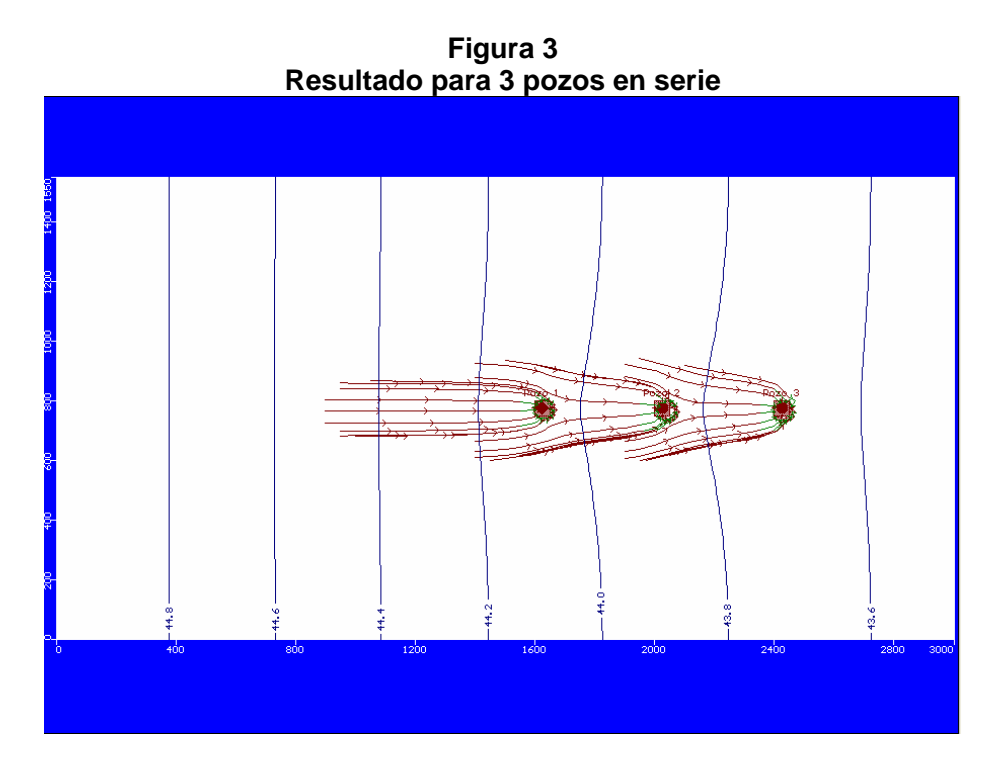

# **Preguntas**

- ¿Qué sucedería si se disminuyen los caudales en un 50%?
- Dibuje las zonas de protección para 500, 1,000 y 2,000 días en cada uno de los casos.

¿Qué sucedería en el tercer caso si se disminuyen los caudales a un 25%?